## 電動車充電樁分別計費專用電度表(24\*48mm) MMS-PWH 系列

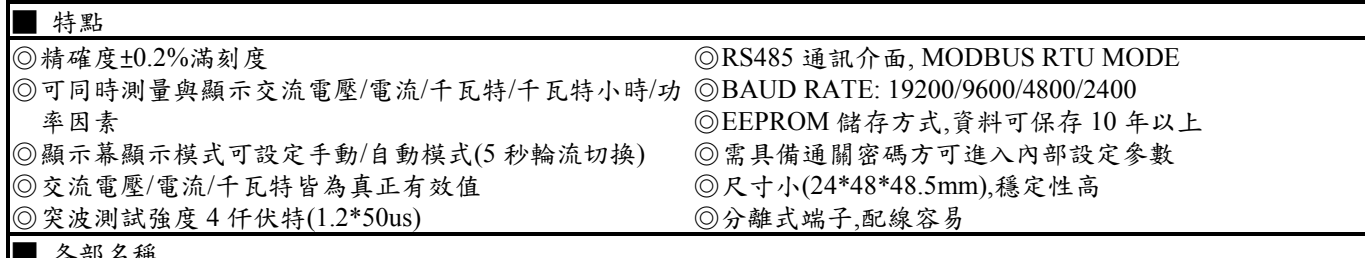

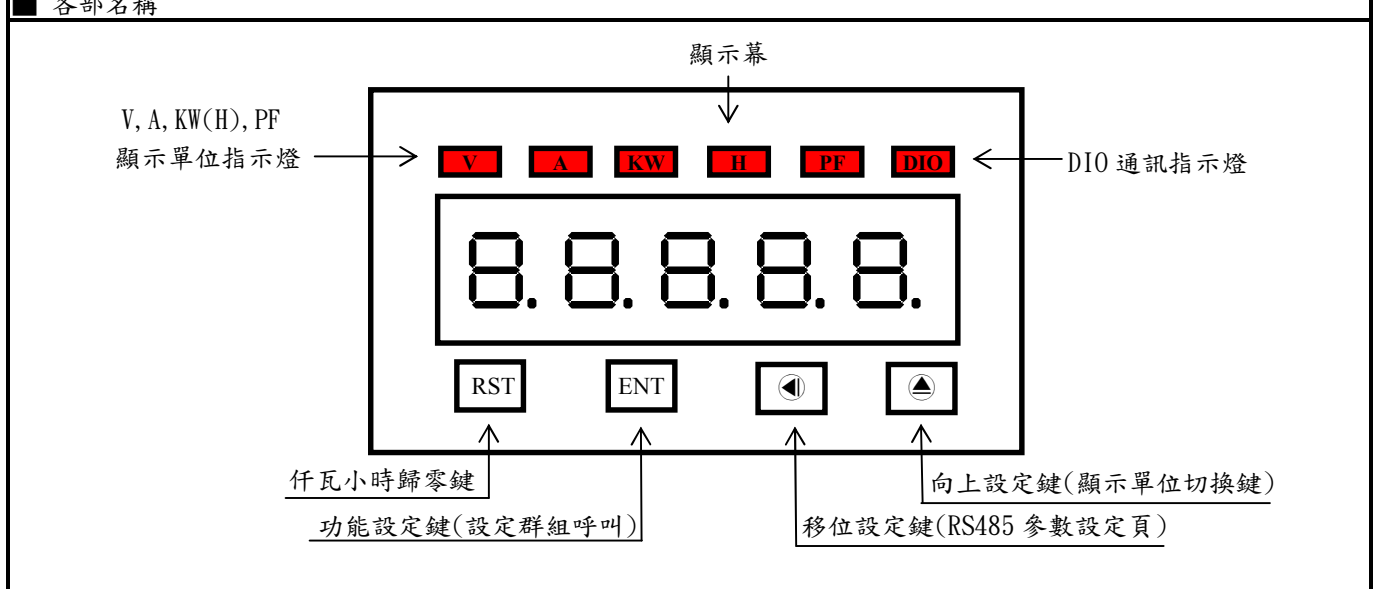

NOTE:LOCK=YES 時 RST 鍵失效

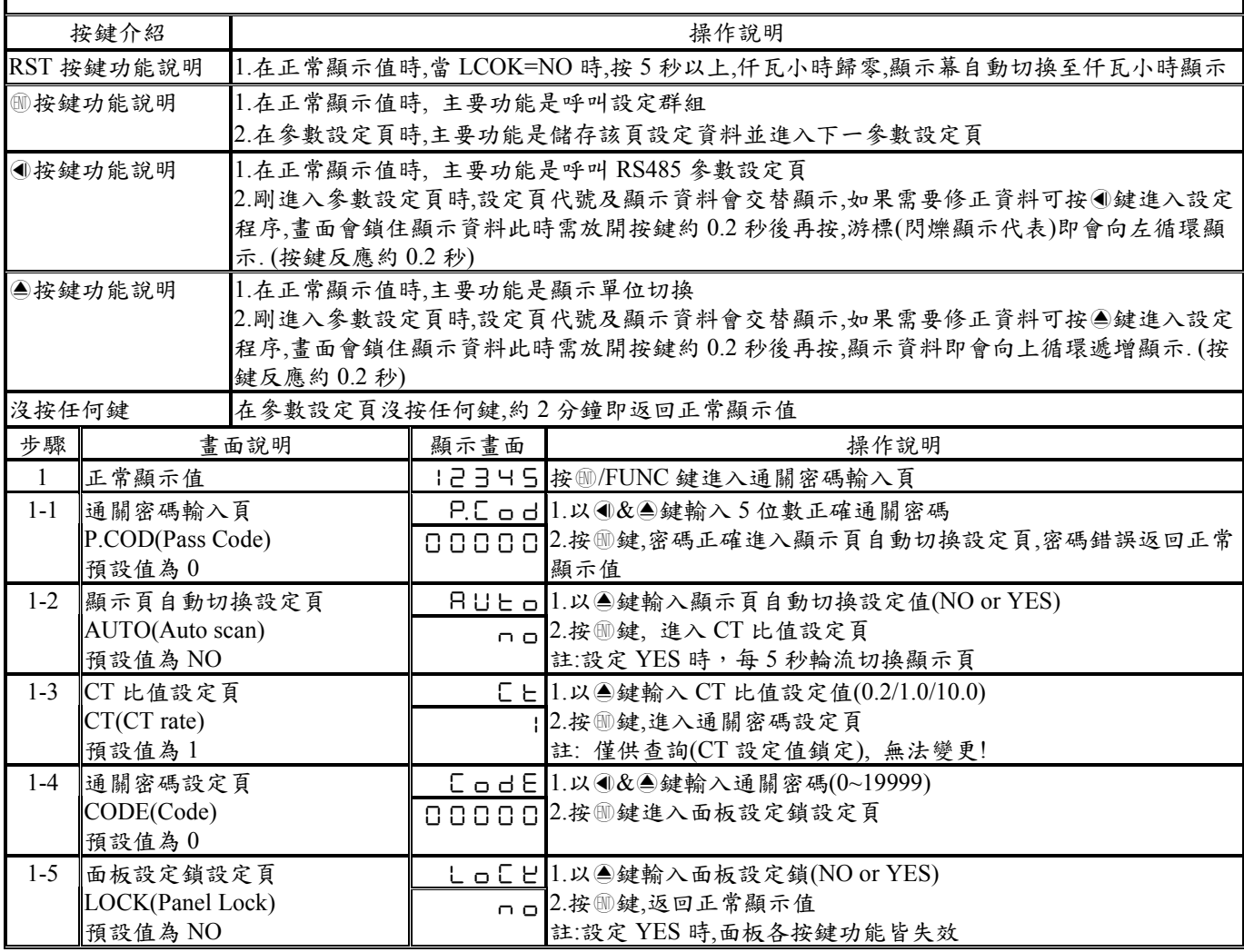

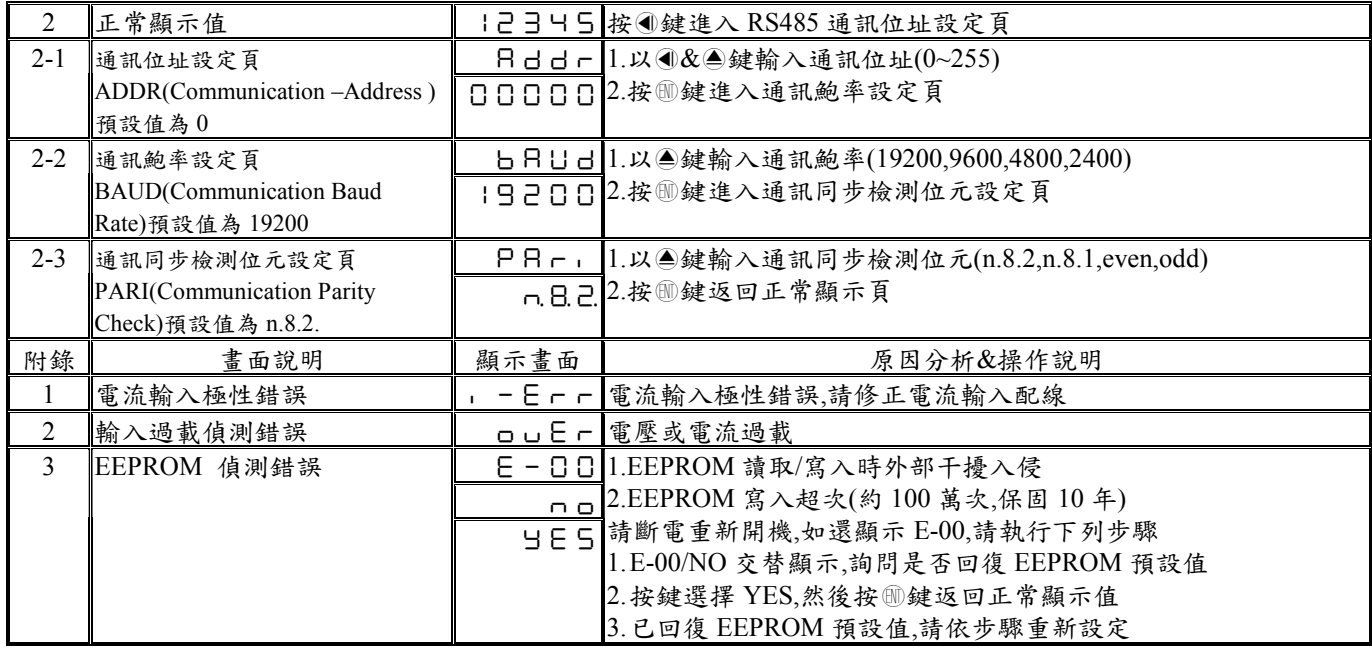

## **MMS-PWH Modbus RTU Mode Protocol Address Map**

資料格式 **16Bit/32Bit,**帶正負號即 **8000~7FFF( –32768~32767 ),80000000~7FFFFFFF(-2147483648~2147483647)**

| 位址            | 名稱            | 說明                                                                                                    | 動作           |
|---------------|---------------|----------------------------------------------------------------------------------------------------|--------------|
| 0000          | ID            | 型號判別碼 MMS-PWH 為 00                                                                                             | $\mathbb R$  |
| 0001          | <b>STATUS</b> | 目前顯示狀態,顯示 0000~0043(0~67)(0:OFF,1:ON)<br>(Bit0:I OVER, Bit1:V OVER,, Bit6:I ERR)                               | $\mathbb{R}$ |
| 0002          |               | 保留 Reserve,讀值為 0                                                                                               | $\mathbf R$  |
| 0003          | <b>AUTO</b>   | 顯示頁自動切換,輸入範圍 0000~0001(0~1)(0:No, 1:Yes)                                                                       | R/W          |
| 0004          | <b>CT</b>     | CT 比值,輸入範圍 0000~00002(0~2)0:0.2, 1:1.0, 2:10.0                                                                 | R/W          |
| 0005          | <b>BAUD</b>   | 通訊鮑率,輸入範圍 0000~0003(0~3)0:19200,1:9600,2:4800,3:2400                                                           | R/W          |
| 0006          | PARI          | 通訊同步檢測位元,輸入範圍 0000~0003(0~3)0:N.8.2.,1:N.8.1.,2:EVEN,3:ODD                                                     | R/W          |
| 0007          | <b>LOCK</b>   | 面板鎖設定,輸入範圍 0000~0001(0~1)0:NO,1:YES                                                                            | R/W          |
| 0008          | <b>DISPM</b>  | 顯示單位設定,輸入範圍 0000~0004(0~4)<br>0:DISP V, 1:DISP A, 2:DISP KW, 3:KISP KWH, 4:DISP PF                             | R/W          |
| 0009          | <b>ADDR</b>   | 通訊位址,輸入範圍 0000~00FF(0~255)                                                                                     | R/W          |
| 000A          | <b>CODE</b>   | 通關密碼,輸入範圍 00000000~00004E1F(0~19999) 高位字組                                                                      | R/W          |
| 000B          |               | 通關密碼,輸入範圍 00000000~00004E1F(0~19999) 低位字組                                                                      | R/W          |
| 000C-000F     |               | 保留 Reserve,讀值為 0                                                                                               | R/W          |
| 0010          | DISP V        | 高位字組 $^{(1)}$<br>電壓顯示值,顯示範圍 00000000~0000270F(0~9999)                                                          | R            |
| 0011          |               | 低位字組<br>電壓顯示值,顯示範圍 00000000~0000270F(0~9999)                                                                   | $\mathbb R$  |
| 0012          | DISP A        | 高位字組 $^{(2)}$<br>電流顯示值,顯示範圍 00000000~0000270F(0~9999)                                                          | $\mathbb{R}$ |
| 0013          |               | <u>電流顯示值,顯示範圍 00000000</u> ∼0000270F(0∼9999) 低位字組 <sup>(2)</sup>                                               | $\mathbb R$  |
| 0014          | DISP KW       | 仟瓦顯示值,顯示範圍 00000000~0001869F(0~99999) 高位字組 <sup>(2)</sup>                                                      | $\mathbf R$  |
| 0015          |               | 仟瓦顯示值,顯示範圍 00000000~0001869F(0~99999) 低位字組 <sup>(2)</sup>                                                      | $\mathbf R$  |
| 0016          |               | DISP_KWH 仟瓦小時顯示值,顯示範圍 00000000~0001869F(0~99999) 高位字組(1)                                                       | $\mathbf R$  |
| 0017          |               | 仟瓦小時顯示值,顯示範圍 00000000~0001869F(0~99999) 低位字組(1)                                                                | R            |
| 0018          | DISP PF       | 功率因數顯示值,顯示範圍 00000000~000003E8 (0~1000) 高位字組                                                                   | ${\bf R}$    |
| 0019          |               | 功率因數顯示值,顯示範圍 00000000~000003E8 (0~1000) 低位字組                                                                   | R            |
| <b>AT</b> 1 1 | 石丽山           | DIOD $\overline{114.10^{-1}}$ $\overline{16.7}$ $\overline{171.11}$ DIOD $\overline{171111}$ $\overline{10.2}$ |              |

Note1: 電壓值 =  $DISP_V * 10^{-1}$ , 仟瓦小時值 =  $DISP_KWH * 10^{-3}$ Note2:  $CT = 0.2$  or 1.0

電流值 =  $DISP_A * 10^{-3}$ , 仟瓦值 =  $DISP_KW * 10^{-4}$ CT = 10.0<br>電流值 = DISP\_A \*  $10^{-2}$ , 仟瓦值 = DISP\_KW \*  $10^{-3}$